# **NORMAS DE CURSADO y VIRTUALIDAD**

Le solicitamos **lean atentamente** todo el contenido de estas normas que nos ordenará y beneficiará a ustedes y nosotros para esta modalidad de cursado. Esto rige tanto para los alumnos/as de "**Gráfica**" como "**Industrial**".

#### **HORARIOS**

Todas las clases, ejercitaciones, tareas puntuales del día, consultas y comunicaciones, se realizarán en la plataforma **Moodle** sólo en los siguientes horarios:

MARTES de 11:00 a 13:00 (Gráfica e Industrial)

VIERNES de 11:00 a 13:00 (Gráfica e Industrial)

Fuera de esos horarios podrán navegar libremente, rever temas, realizar tareas y entregas programadas.

# **CONSULTA**

## **ACADÉMICAS**

Las consultas o dudas se podrán plantear **sólo** en **MOODLE** con el recurso "**FORO**" y se contestarán **exclusivamente en el horario (ítem N°1)** donde docentes y alumnos estaremos conectados a la plataforma. Este foro estará siempre al final de cada Tema y las dudas planteadas serán de ese tema.

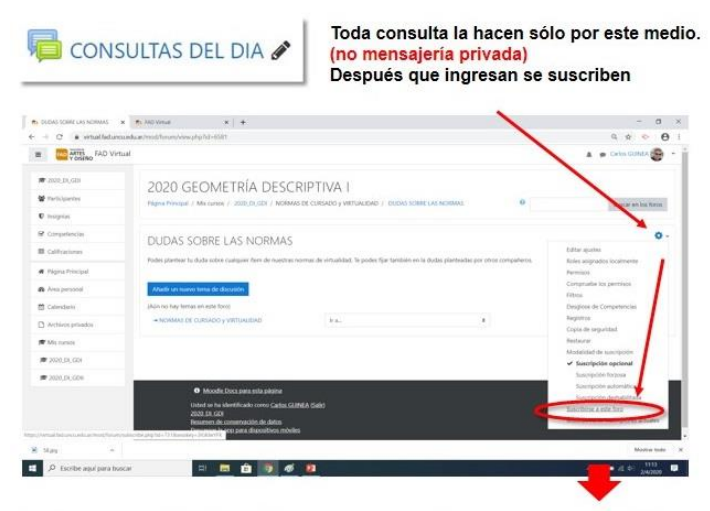

Dentro plantean la duda en el tema que corresponda, las respuestas servirán para todos. Si agregan un tema nuevo este no debe repetirse Ejemplo: Varias dudas sobre la Teoría, o sobre la Actividad 1, Etc.

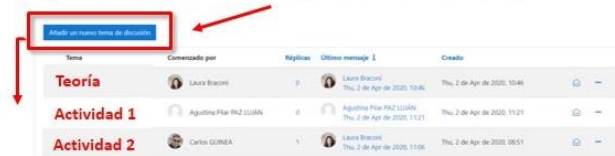

#### **ADMINISTRATIVAS**

Para temas particulares de índole administrativo "no académicos", serán resueltos por medio de la mensajería privada de Moodle .

## **PLATAFORMA DE APOYO**

También se podrá acceder y utilizar a modo de **apoyo** la Plataforma de UNCU-VIRTUAL, a la cual podrán ingresar con su **número de documento** sin puntos ni espacios y la **clave "3333"**, además de acceder libremente el Prof. Titular los orientará y sugerirá que tema ver y donde encontrarlo. Alumnos que han ingresado anteriormente al campus deberán utilizar la clave determinada anterior ente.

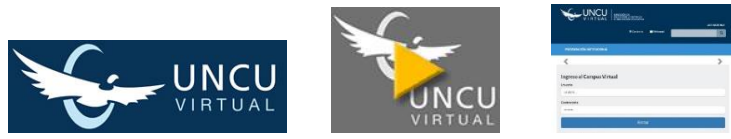

# **ACTIVIDADES DEL ALUMNO**

### **EJERCITACIONES Y TAREAS**

En el cursado tendrás **ejercicios** y **tareas** propuestos para resolver en el día o con entregas programadas (lo subes posteriormente), estos tienen el propósito de afirmar los conocimientos, como autoevaluación para el alumno y además un seguimiento por parte de la cátedra. Si bien estas prácticas son obligatorias no tienen el carácter de Trabajo Práctico. Estos son los íconos de las actividades.

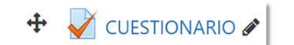

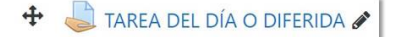

### **TRABAJOS PRÁCTICOS**

Los Trabajos Prácticos para la aprobación del curso serán debidamente informados y especificados en tiempo y forma con anticipación.

### **ACCESOS**

Estos son algunos de los botones que te dirigirán a los link sugeridos.

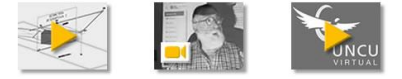